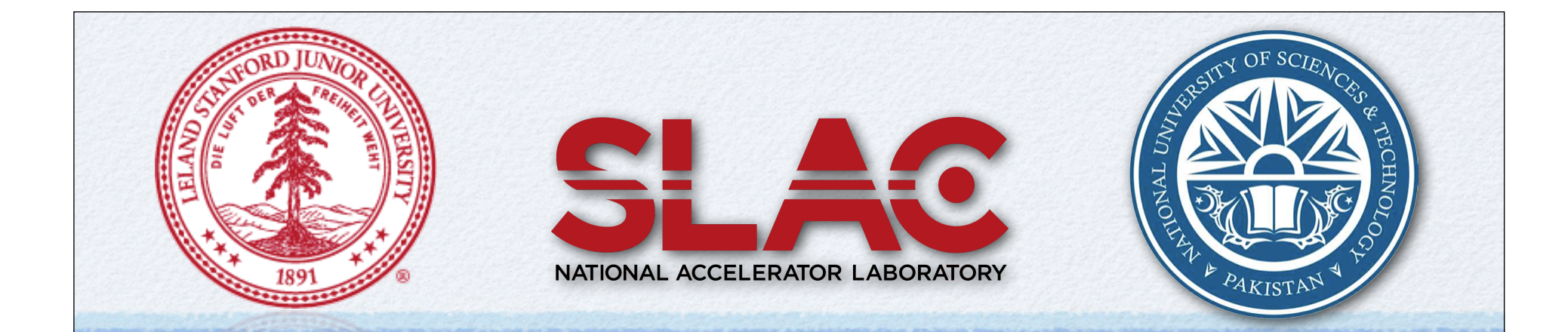

### Ping End-to-End Reporting (PingER)

presentation for

PERN/PERN2 Special Interest Group for Network Monitoring

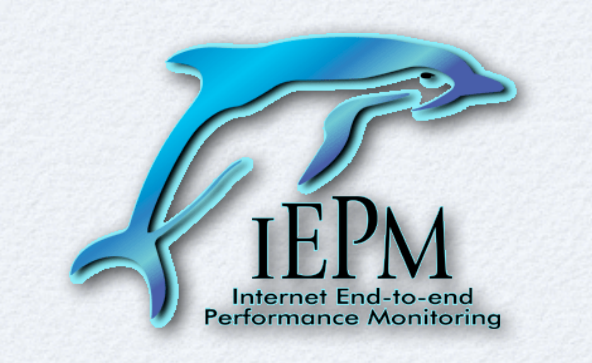

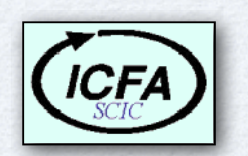

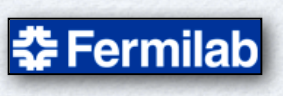

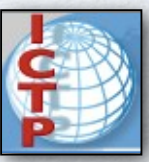

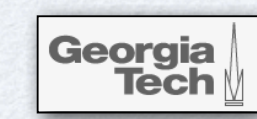

# PingER Project

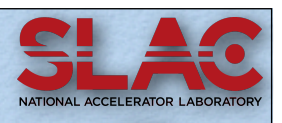

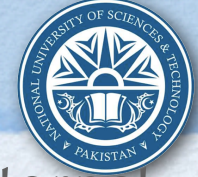

- Arguably the world's most extensive active end-to-end Internet Performance Project (emphasis Digital Divide)
	- Partially funded by MoST Pakistan, US State Department
		- •Last **six** years a joint development effort of **Stanford University (SLAC)** & **NUST (SEECS)**
		- •Many **SEECS students cut their teeth on it**, several research papers & studies
- Results:
	- Highly successful in quantifying E2E performance (e.g ICFA SCIC International Committee for Future Accelerators Standing Committee on Inter-Regional Connectivity)
	- **Identified & quantified rates of improvement for regions/countries**
		- •How far behind, catching up, falling behind
		- •Many presentations to funding agencies, politicians, NRENs, recommendations
	- Case studies identified: **fragility of e2e connections**, **last mile**

**congestion problems**, **inefficient routing**

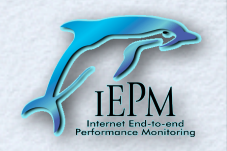

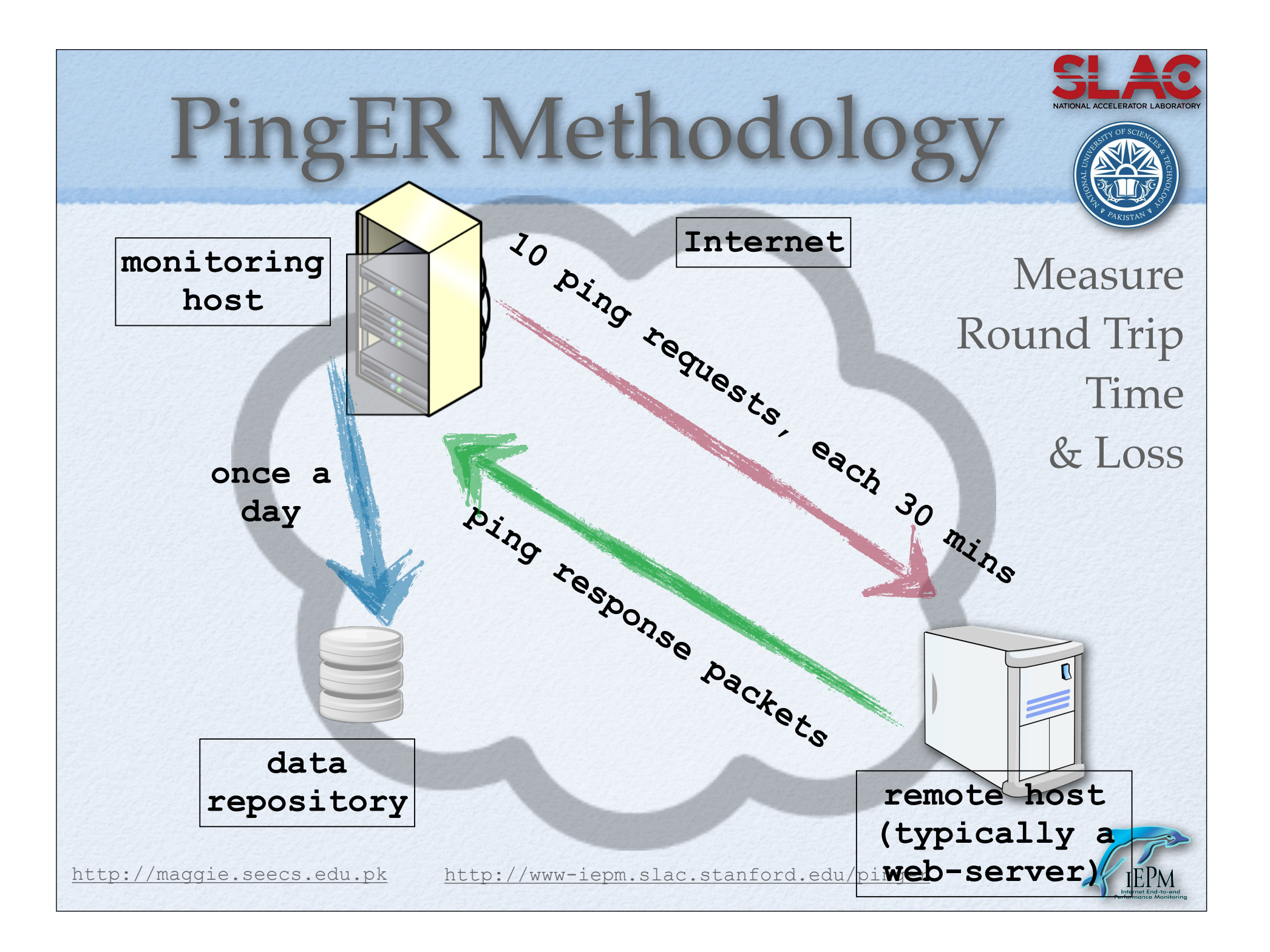

# Pinger Architecture

- Monitor hosts send 21 pings each 30 mins to **Remote Hosts** and **cache results**
- **Archive hosts** gather data daily, **save**, **analyze** & make results available publicly via web

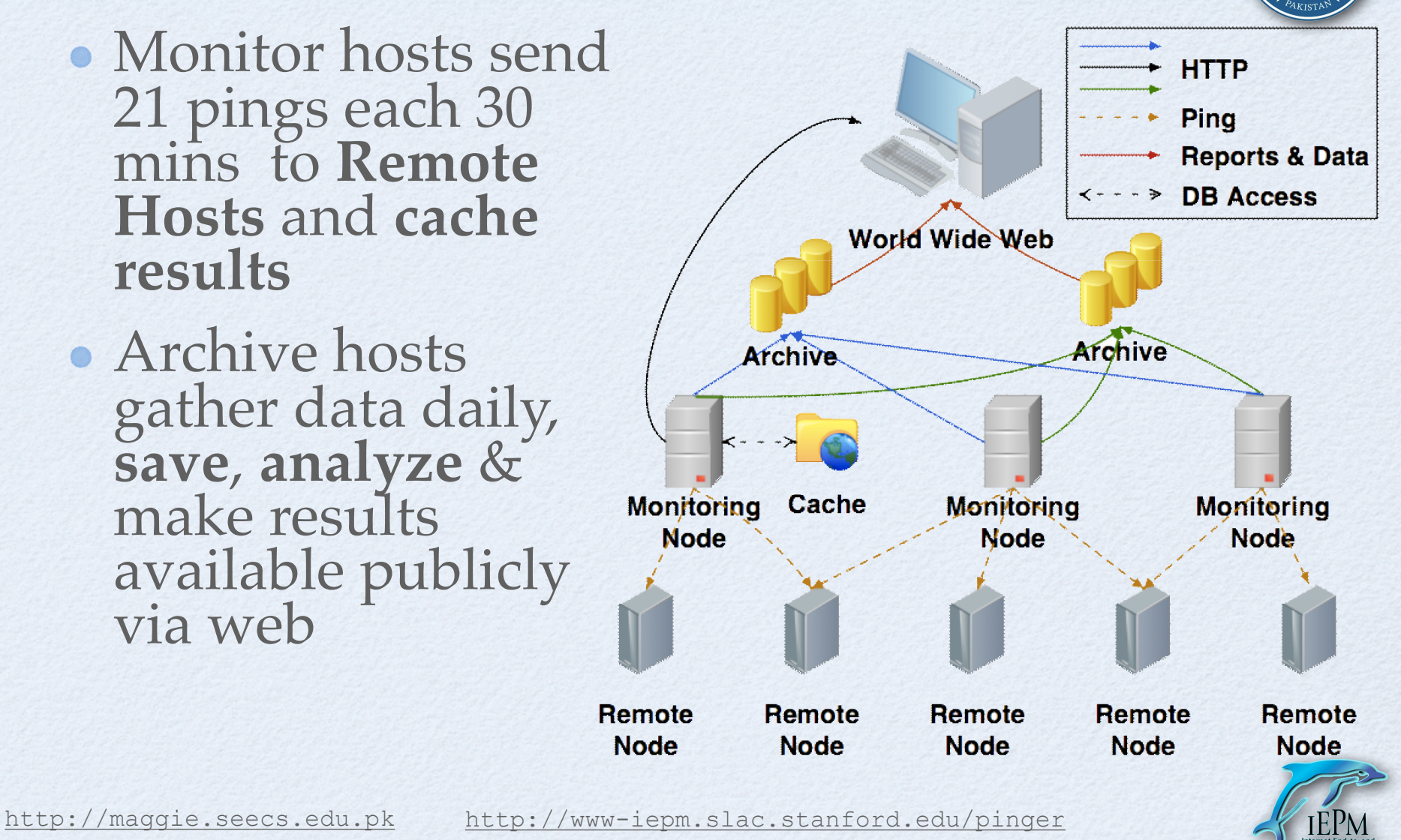

# Pinger Deployment

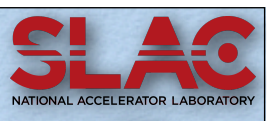

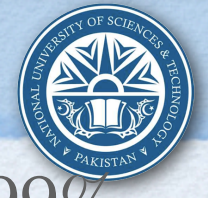

- 166 countries (98.3% world's population, >99% world's connected population)
	- 45 monitoring nodes in 23 countries
	- 890 remote nodes at over 650 sites in over 165 countries (beacons ~ 90)

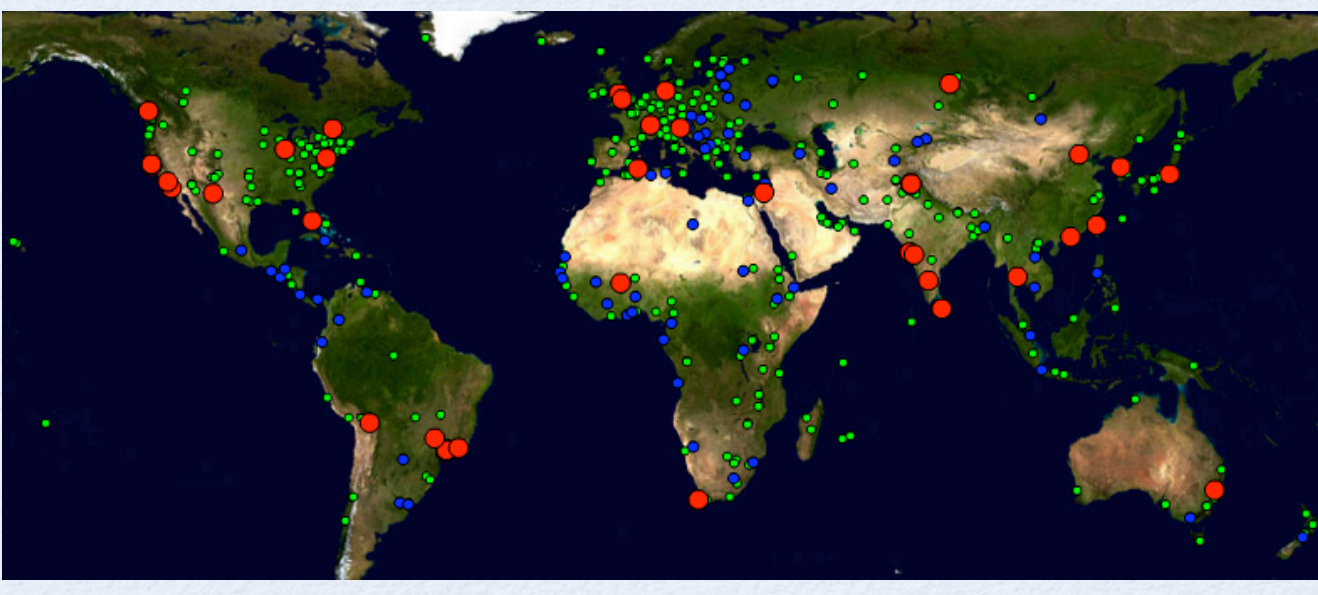

### What is measured?

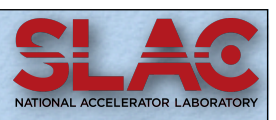

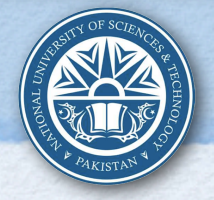

E2E Network Performance Metrics

- Round Trip Time (delay/latency) **ms**
- Packet Loss - **%**
- Throughput (derived) **Kbps**
- Jitter **ms**
- Unreachability **%**

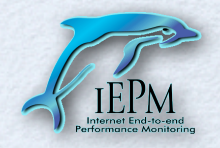

# *r* are we here?

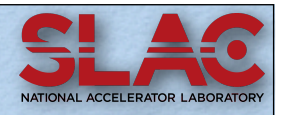

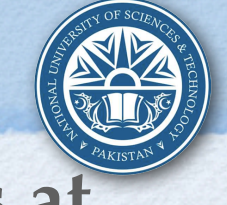

- **Deployment of PingER monitoring nodes at the 80+ universities connected via PERN**
	- Facilitate measurement of user-experience
		- End-to-end performance measurement  $\bullet$
- Urge universities to utilize PERN connectivity Host university servers on PERN links
- Provide universities with real-world measurements for analysis and research
	- Build network monitoring tools
	- Analyse network measurements

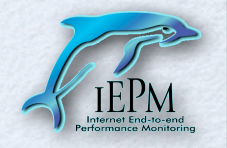

# hy is this important?

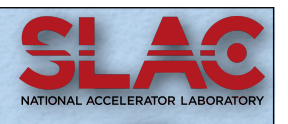

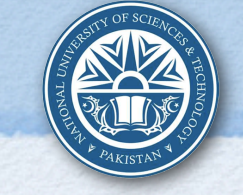

• Problem Diagnosis is challenging

- Convince service providers that there is a problem
- Need multiple pieces of information from multiple sources
- Performance measurements facilitates
	- Network operations
	- Allows for trend analysis, planning and provisioning

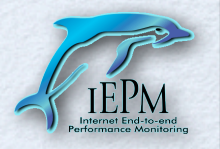

### World View

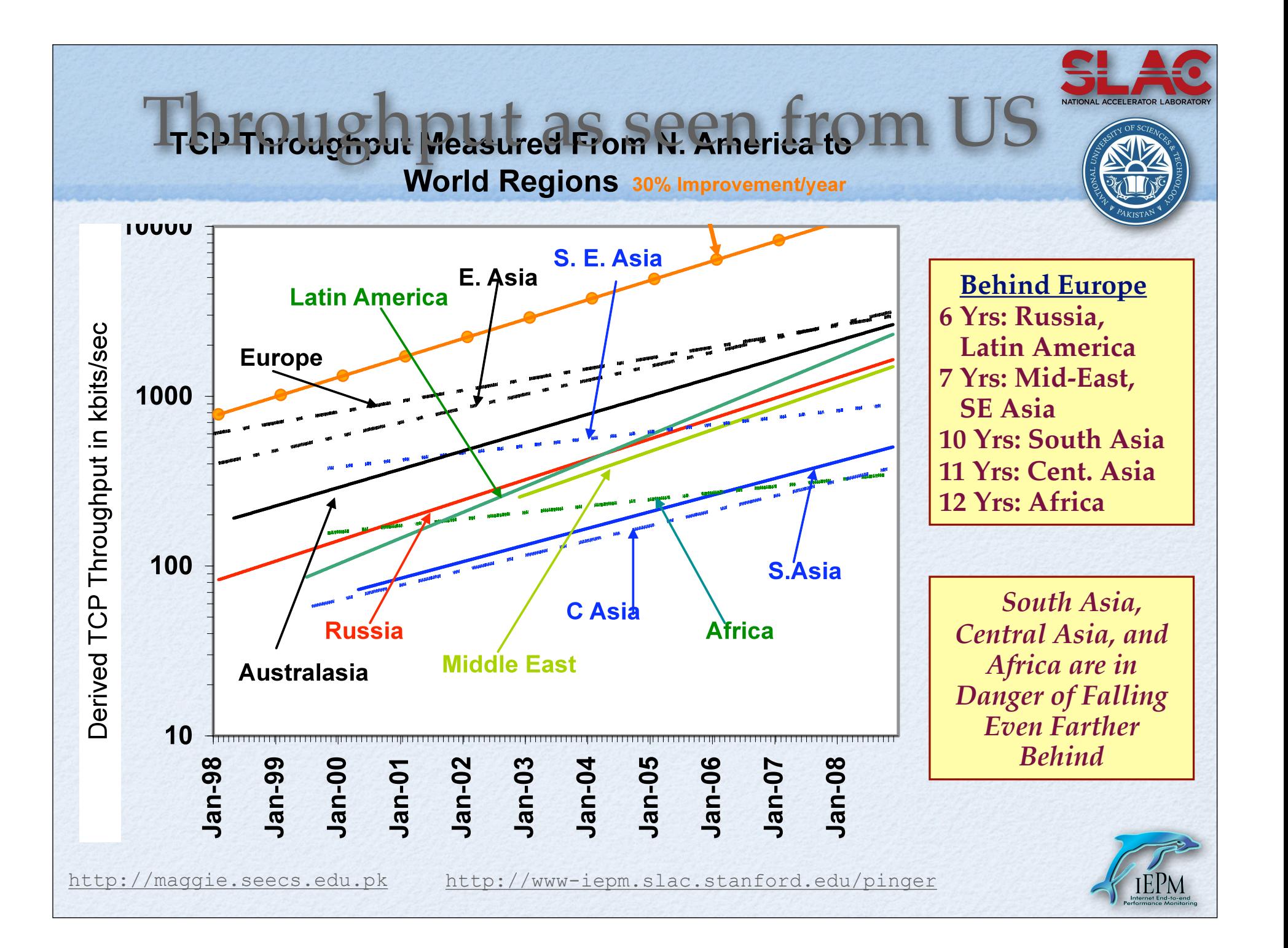

## Case Study: Pakistan

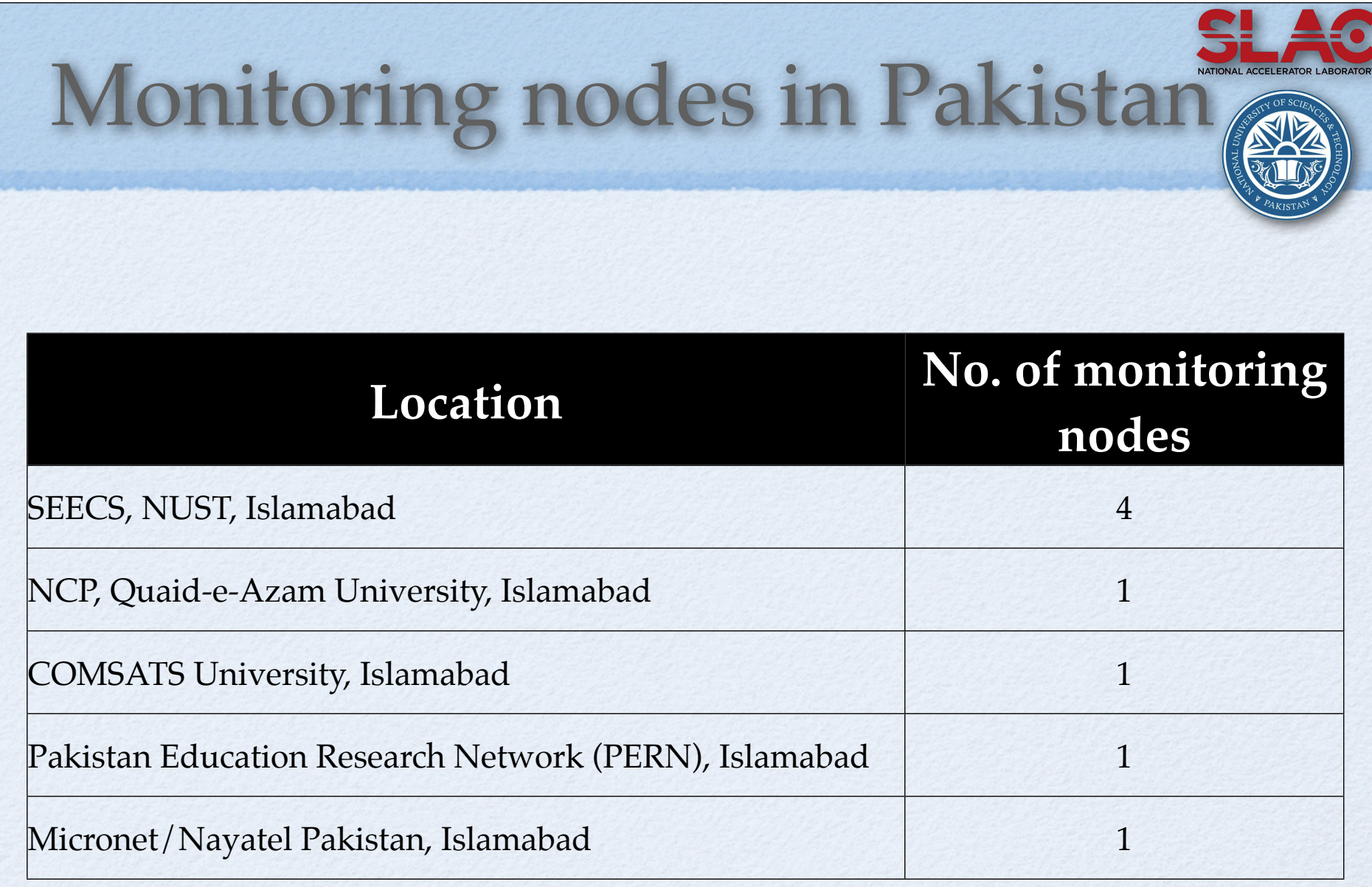

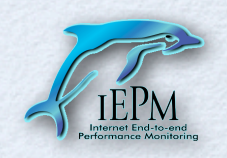

#### Remote nodes in Pakistan

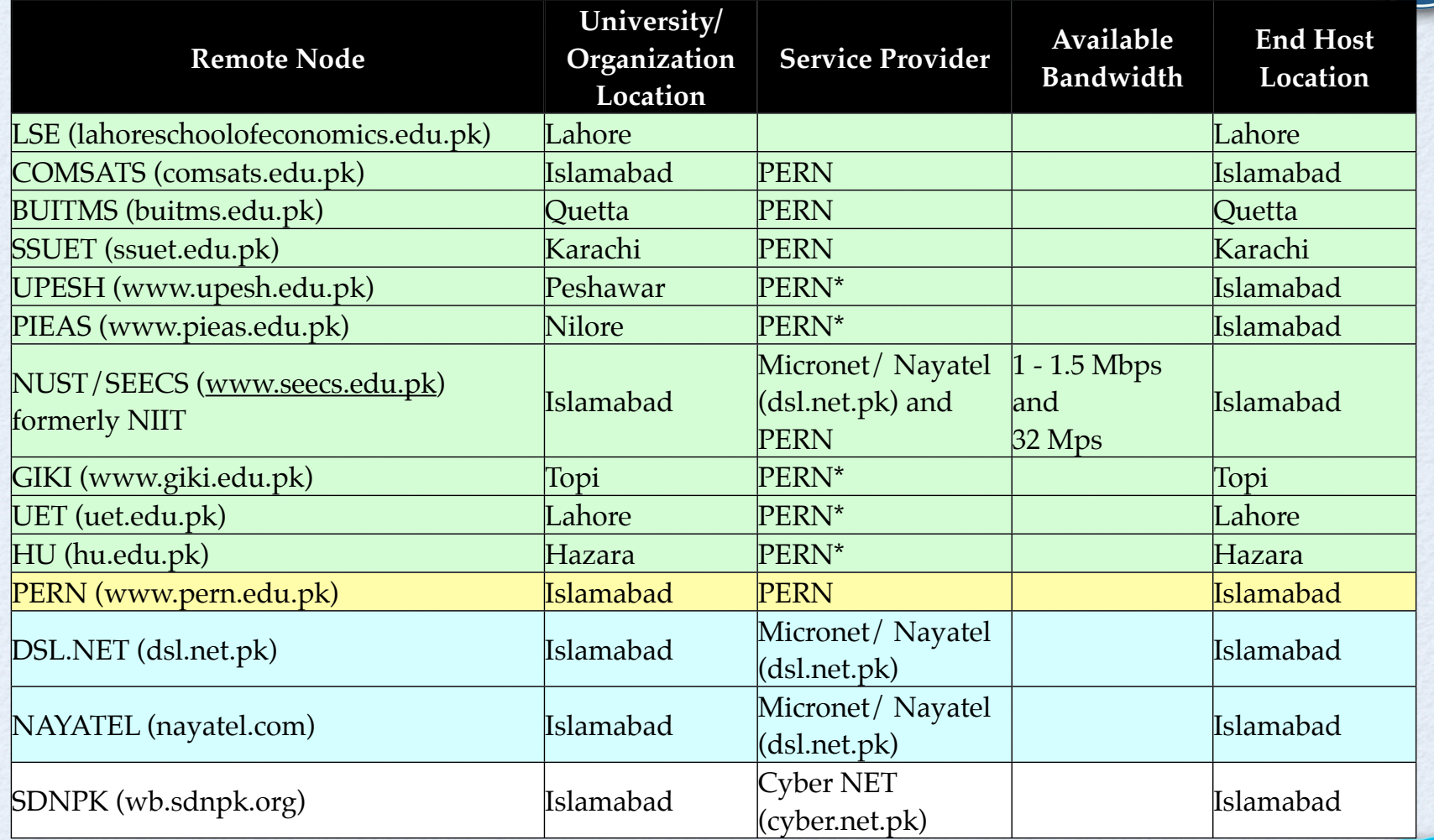

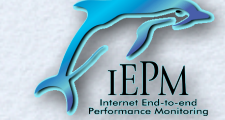

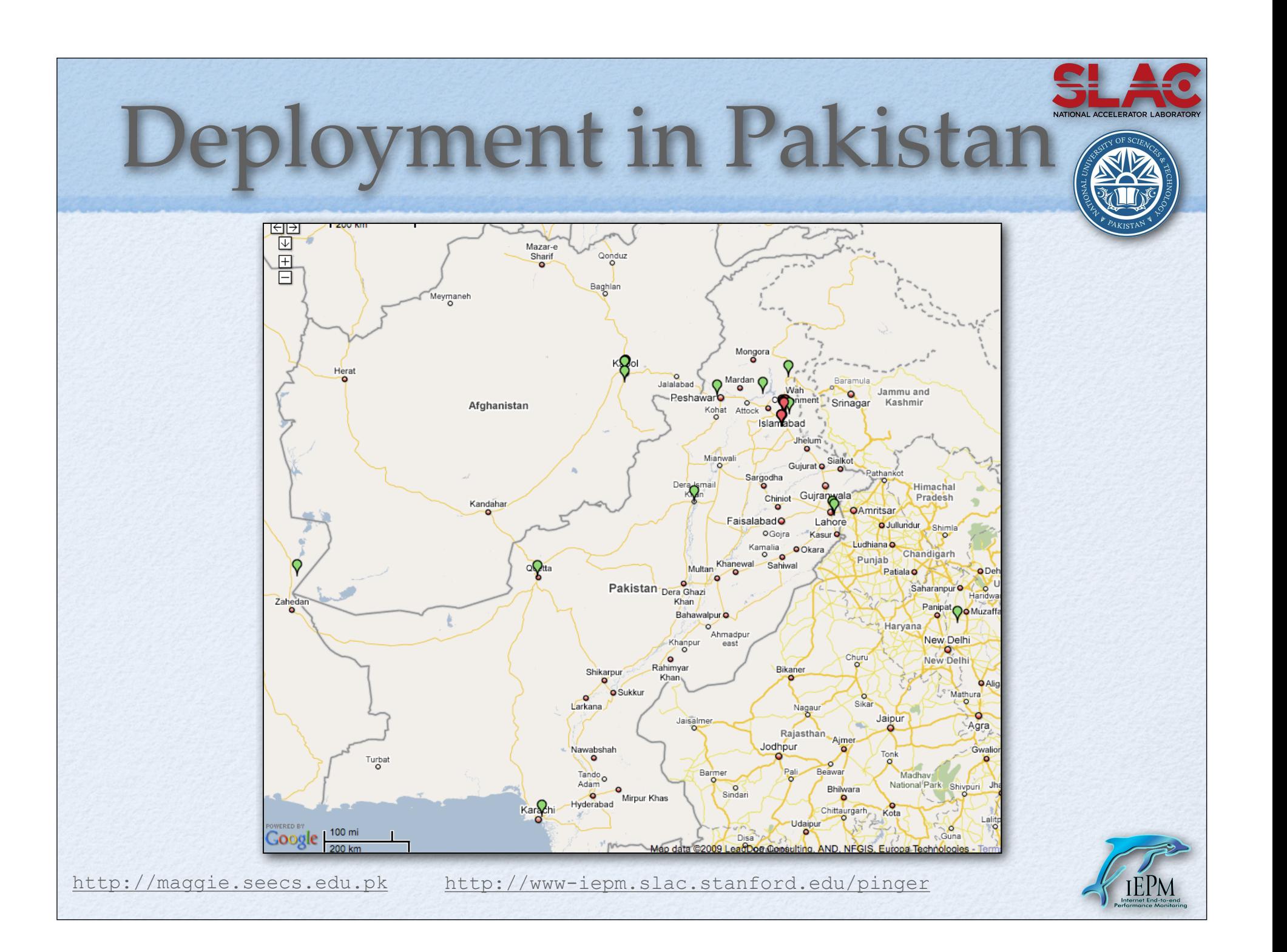

![](_page_14_Figure_0.jpeg)

![](_page_15_Picture_0.jpeg)

![](_page_16_Figure_0.jpeg)

![](_page_17_Figure_0.jpeg)

![](_page_18_Figure_0.jpeg)

![](_page_19_Figure_0.jpeg)

### Mathis et. al

#### Throughput or Rate < (MSS ~1460 Bytes/RTT)\*(1 / sqrt(loss))

**The macroscopic behavior of the TCP congestion avoidance algorithm** by Mathis, Semke, Mahdavi & Ott in Computer Communication Review, 27(3), July 1997

### Traceroute results

Last mile effects

![](_page_22_Picture_0.jpeg)

![](_page_23_Figure_0.jpeg)

![](_page_24_Figure_0.jpeg)

### Inferences

![](_page_25_Picture_1.jpeg)

- National backbone is well provisioned
- Last mile effects
	- congestion & losses
	- power outages

![](_page_25_Picture_6.jpeg)

# What to do?

![](_page_26_Picture_1.jpeg)

![](_page_26_Picture_2.jpeg)

- Monitoring & reverse traceroute scripts to be installed
- Node owned by the respective university
- PingER requirements
	- Node should run Linux
	- Node name must be registered with a DNS
	- Web (http) and ICMP (ping traceroute) traffic should be allowed
	- Node preferably close to the border (DMZ), can be within the local LAN
	- Minimal disk storage and network access

![](_page_26_Picture_12.jpeg)

## Conclusion

![](_page_27_Picture_1.jpeg)

- network operations,
- trend analysis,
- planning and provisioning
- Provides opportunities for computer network research
- We encourage all universities to participate • and utilize the PERN connectivity

![](_page_27_Picture_8.jpeg)

![](_page_27_Picture_9.jpeg)

![](_page_28_Picture_0.jpeg)

# Selected Projects

- Anomalous Event Detector
- TULIP Trilateration Utility for Locating IP Addresses
- PingER validation toolkit
- PingER regional case studies
	- Africa, Pakistan, South Asia, East Asia, Latin America etc
	- ICFA reports 2007, 2008 and 2009
- ViPER PingER Visualization
- PingER motion charts
- PingER executive plots
- Google maps for PingER
- and many others ...

![](_page_29_Picture_13.jpeg)

![](_page_29_Picture_14.jpeg)

![](_page_30_Figure_0.jpeg)

![](_page_31_Picture_0.jpeg)